## **Дополнительный лекционный материал по деревьям выражений (Зайцев В.Е., 14 мая 2014 г.)**

Выражения:

- арифметические;
- логические;
- информатические.

Нелинейность и рекурсивность выражений. Фон Неймановская нежелательность скобочных структур.

Деревья выражений. Фон Неймановская причина их бинарности.

Бесскобочность представления выражений деревьями.

Разнофиксные формы записи выражений:

- · префиксная;
- · инфиксная;
- · постфиксная.

Их связь с обходами деревьев выражений.

Фон Неймановские преимущества бесскобочной записи.

Пример: псевдокод программы построения и распечатки дерева выражения по его линейной скобочной (инфиксной записи).

Особенности примера:

- · упрощённые арифметические выражения;
- · рекурсивно-итеративная интерпретация при удалении распечатанного дерева.

Полурекурсивная версия: сочетание рекурсивного спуска направо с итеративной обработкой слева.

#### Реализация парсера по грамматике. Нормальный алгоритм.

```
; Наглядный пример грамматики простого предшествования
; на основе грамматики: page 476 AHO (volume 1)
; Copyright (c) Иваницкий Николай, 1997.
; [E] \leq > A
; ВХОД: На ленте - выражение, заключённое с двух сторон в
символы $
; ВЫХОД: YES!, если цепочка допускается грамматикой.
#LENTA $((a+a)*a+a*a)+((a+a)*a+a*a); Отношения предшествования:
T) -> T>)
T+ - > T> +F) \rightarrow F)
F+ -\geq F> +F^* -> F>*
[T]) -> [T]>)
[T] + -> [T] >+
A) \rightarrow A>A+ -> A> +A^* -> A>^*a) \rightarrow a>)
a+ - > a> +a^* \rightarrow a^*) ) -> ))+ -> >>+) * -> ) >*
(E -> (<E
(T \rightarrow \langle \langle T(F -> (<F
(\lceil T \rceil \rightarrow (\lceil T \rceil(a \rightarrow (\langle a(+ -) (< +( ( -> (< (
+T -> +<T
+F -> +\leq F+a \rightarrow +<a
```

```
+(-) + - + < (
*a \rightarrow *<a* ( -> *< (
TS -> T>$
F$ \rightarrow F$[T]$ -> [T]>$
AS \rightarrow ASa\sin 2\theta \Rightarrow a\sin 2\theta|5 -\rangle |5SE -> S< EE\ -> E>$
ST \rightarrow \$<TSF -> $< FS[T] -> S < [T]a \rightarrow \frac{2}{3}a$(-&gt; $<]5+ -&gt; 5<+; Правила свёртки (обычные продукции, вывернутые
наизнанку)
\angleE+[T] > -> E
lt+ |T| > - > EГрамматика взята из
<[T]> -> E
                      первого тома Ахо (раде 476)
(T> -> [T]
<T*F> -> T
\langle (A> -> F
\langle F \rangle -> T
\langle a \rangle \rightarrow F\langle E\rangle > -> A
\langle E \rangle ->
; приведём ко всюду определённому алгоритму:
$S - > . YES!> ->. _kЕггог: пропущено начало основы
\langle ->.  \lfloorError: пропущен_конец_основы!
  \rightarrow.
         General fault error!
\ddot{r}; P.S. а ведь если расширить синтаксис NAM до
          a1 -> a2 [: b1 -> b2]
\ddot{r}; причём команда после : выполняется <= выполняется
команда до :,
; то получится
```
Другой пример: преобразование выражения из инфиксной формы в постфиксную. Нерекурсивная версия.

# Алгоритм Рутисхаузера (1951).

«Танцевальная процессия вокруг скобочных скал».

Один из наиболее ранних алгоритмов.

Предполагает полную скобочную структуру выражения – такую форму записи, при которой порядок действий задается расстановкой скобок.

Неявное старшинство операций при этом не учитывается. Например:

 $D = ((C-(B^*L))+K)$ 

Обрабатывая выражение с полной скобочной структурой, алгоритм присваивает каждому символу - лексеме исходного выражения -- номер уровня по следующему правилу:

- если это открывающаяся скобка или переменная, то значение уровня увеличивается на 1;
- если лексема -- знак операции или закрывающаяся скобка, то уровень уменьшается на 1.

Для выражения (А+(B+C)) значения уровней таковы:

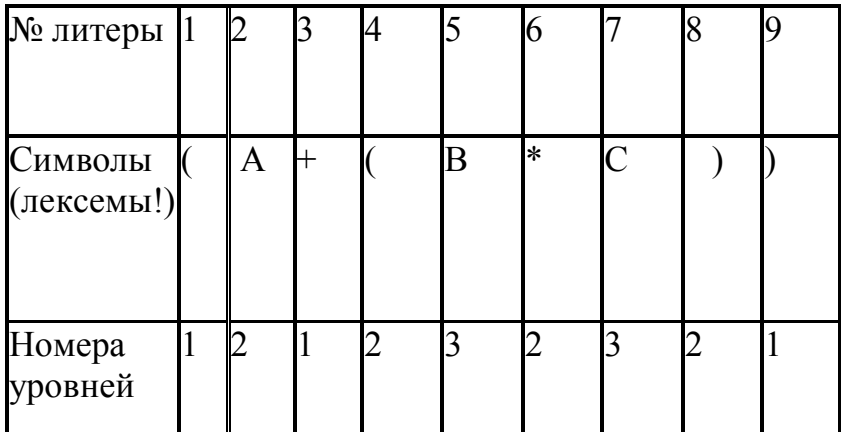

Основные этапы алгоритма Рутисхаузера:

1. расставить уровни;

2. отыскать элементы строки с максимальным значением уровня;

3. выделить тройку - два операнда с максимальным значением уровня и операцию, которая заключена между ними;

4. результат выполнения выделенной операции обозначить вспомогательной переменной;

5. из исходной строки удалить выделенную тройку вместе с её скобками, а на ее место поместить вспомогательную переменную, обозначающую результат, со значением уровня на единицу меньшим, чем у выделенной тройки;

6. выполнять п.п. 2 - 5 до тех пор, пока во входной строке не останется одна переменная, обозначающая общий результат выражения.

Пример разбора:

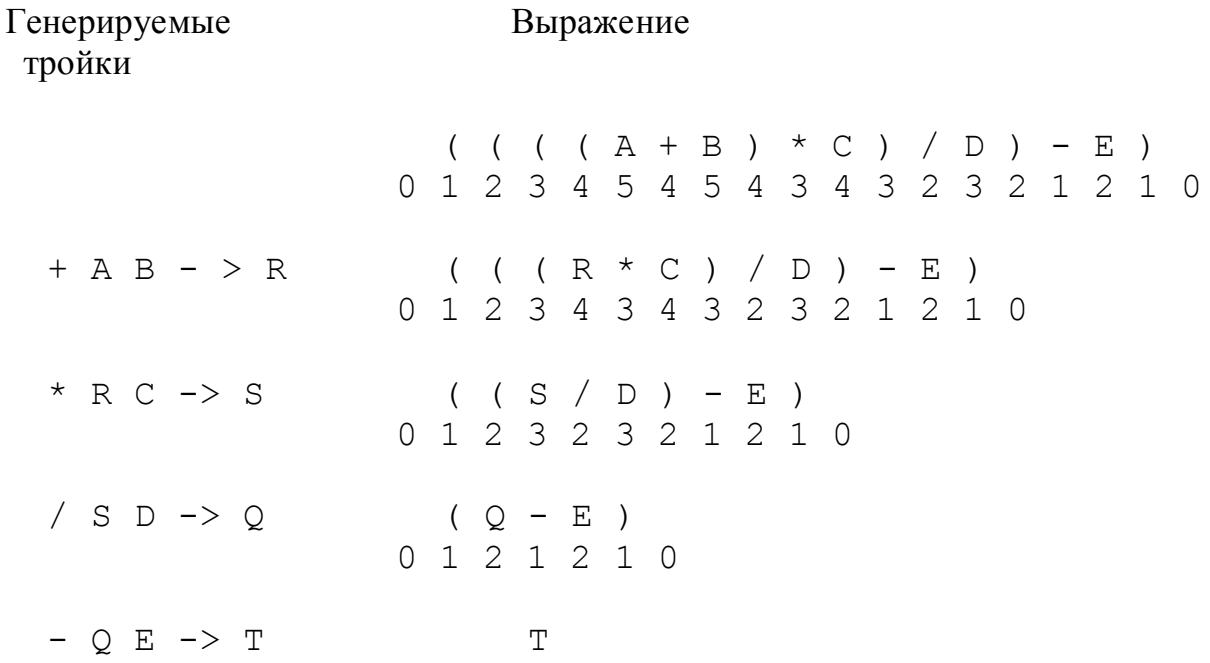

Алгоритм Бауэра и Замельзона

Ранний стековый метод.

Используются два стека и таблица функций перехода. Один стек (T) используется при трансляции выражения, а второй (E) -- во время интерпретации выражения.

В таблице переходов задаются функции, которые должен выполнить транслятор при разборе выражения:

- fl: заслать операцию из входной строки в стек Т; читать следующий символ стpоки;
- f2: выделить тройку взять операцию с вершины стека Т и два операнда с вершины стека Е;

вспомогательную переменную – результат операции занести в стек  $E$ ;

заслать операцию из входной строки в стек Т;

читать следующую лексему стpоки;

f3: исключить лексему из стека Т;

читать следующий символ стpоки;

• **f4**: выделить тройку – взять операцию с вершины стека Т и два операнда с вершины стека Е;

вспомогательную переменную – результат операции, занести в стек Е;

по таблице определить функцию для данной лексемы входной строки;

- f5: выдача сообщения об ошибке;
- f6: завершение работы.

Таблица переходов для алгебраических выражений будет иметь вид (знак \$ является признаком пустого стека или пустой строки):

Операция из входной строки \_\_\_\_\_\_\_\_\_\_\_\_\_\_\_\_\_\_\_\_\_\_\_\_\_\_\_\_\_\_\_\_\_\_\_  $\frac{1}{2}$  $\rightarrow$ ------------------------------Операция | \$ | 6 1 1 1 1 1 5<br>
на вершине | ( | 5 1 1 1 1 1 3<br>
стека Т | + | 4 1 2 2 1 1 4<br>
| - | 4 1 2 2 1 1 4<br>
| \* | 4 1 4 4 2 2 4<br>
| / | 4 1 4 4 2 2 4

Выражение просматривается слева направо и над каждой лексемой выполняются следующие действия: если очередная лексема входной строки является операндом, то она безусловно переносится в стек Е; если это операция, то по таблице функций перехода определяется номер функции для выполнения.

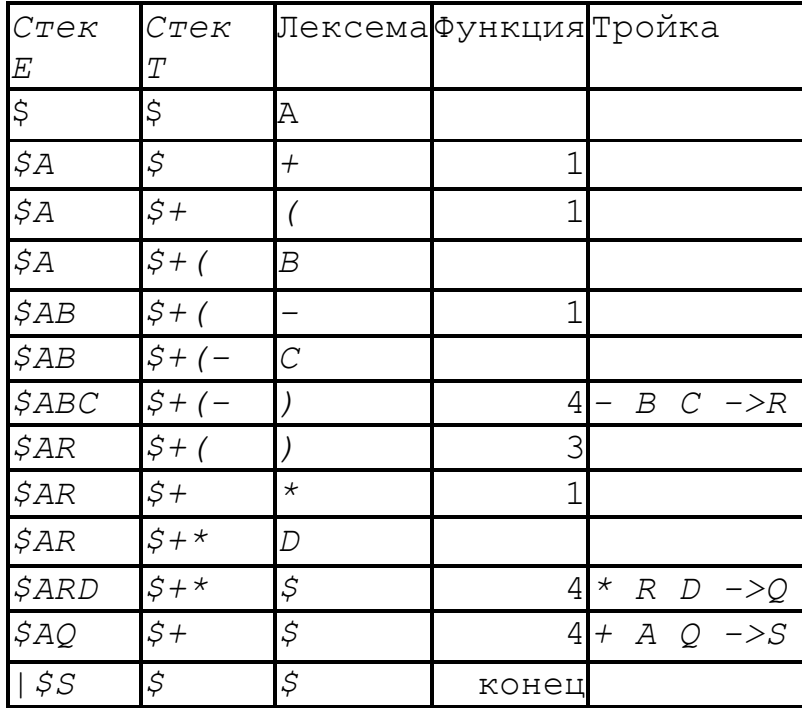

Для выражения  $A+(B-C)^*D$  будут проделаны следующие действия:

Алгоритм сортировочной станции Дейкстры — способ разбора математических выражений, представленных в обычной инфиксной нотации.

Результат -- в виде обратной польской записи или в виде дерева выражения.

Алгоритм изобретен Эдсгером Дейкстрой и назван им алгоритмом сортировочной станции, поскольку напоминает действие железнодорожной сортировочной станции.

Имеется байка про вагоны с туалетами.

Так же, как и при вычислении значений выражений в обратной польской записи, алгоритм работает при помощи стека.

Для преобразования в обратную польскую нотацию используется 2 очереди: входная и выходная, и стек для хранения операций, еще не добавленных в выходную очередь.

При преобразовании выражения считывается лексема и производятся действия, зависящие от её конкретного вида.

Пока не все синтаксические символы (лексемы) обработаны:

Считать лексему.

Если это число, то добавить в очередь вывода.

Если — функция, то поместить в стек.

Если — разделитель аргументов функции (например запятая), то: пока символ на вершине стека не открывающая скобка,

перекладывать операции из стека в выходную очередь. Если в стеке не было открывающей скобки, то в выражении пропущен разделитель

аргументов функции (запятая), либо пропущена открывающая скобка. Диагностика!

Если — операция op1, то:

пока присутствует на вершине стека лексема операции op2, и либо операция op1 левоассоциативна и её приоритет меньше чем у операции op2 либо равен ему, или операция op1 правоассоциативна и её приоритет меньше чем у op2,

переложить op2 из стека в выходную очередь; положить op1 на стек.

Если — открывающая скобка, то положить её на стек.

Если — закрывающая скобка:

пока на вершине стека не открывающая скобка, перекладывать операции из стека в выходную очередь.

вынуть открывающую скобку из стека, но не добавлять в выходную очередь.

если на вершине стека лексема функции, добавить её в выходную очередь.

если стек закончился до того, как была встречена открывающая скобка, то в выражении пропущена скобка.

Диагностика!

Если очередь лексем на входе пуста:

пока есть операции в стеке:

если операция на вершине стека — скобка, то в выражении присутствует незакрытая скобка.

Диагностика!

Переложить операцию из стека в выходную очередь.

Конец!!!

Каждая лексема-число, функция или операция выводится только один раз.

Каждый символ-функция, операция или круглая скобка будут добавлены и удалены из стека по одному разу.

Постоянное количество операций на лексему, линейная cложность алгоритма O(n).

### **Простой пример:**

Входная очередь лексем: 3 + 4

Добавим 3 в выходную очередь (если прочитан операнд, то он сразу направляется на выход).

Помещаем + в стек операций.

Операнд 4 следует на выход. Выражение прочитано, все оставшиеся в стеке операции выталкиваются на выход. В нашем примере в стеке содержится только +.

Выходная строка: 3 4 +

В данном примере проявляются некоторые правила: все числа переносятся в выходную строку сразу после прочтения; когда выражение прочитано полностью, все оставшиеся в стеке операции выталкиваются в выходную строку. Операнды для них занесены туда ранее!

### **Сложный пример.**

Приоритеты:

- ^ высокий
- \* / средний
- $\bullet$  + низкий

Трасса процесса обработки выражения  $3 + 4 * 2 / (1 - 5)^2$  :

Лексема: 3. Тип лексемы – операнд. 3 идёт в выходную очередь Выход: 3

Лексема: + Операция. + идёт на стек. Выход: 3 Стек: +

## 4

Операнд 4 идёт на выход Выход: 3 4  $C$ тек: + \* Операция, кладём \* на стек Выход: 3 4  $C$ тек $\cdot$  + \*

2 Операнд, 2 идёт на выход Выход: 3 4 2  $C$ тек: +  $*$ 

/

Выталкиваем \* из стека на выход, кладём / на стек Выход: 3 4 2 \*  $C$ тек: + /

#### (

Открывающая скобка ( идёт в стек Выход: 3 4 2 \* Стек: + / (

#### 1

Операнд 1 идёт на выход Выход: 3 4 2 \* 1 Стек: + / (

# -

Операция - в стек Выход: 3 4 2 \* 1 Стек: + / ( -

### 5

5 идёт на выход Выход: 3 4 2 \* 1 5 Стек: + / ( -

### $\lambda$

Выталкиваем - из стека в выходную очередь, Выталкиваем ( Выход: 3 4 2 \* 1 5 -  $C$ тек: + /

^ символ возведения в степень (\*\* в Фортране!)  $\wedge$  -- на стек Выход: 3 4 2 \* 1 5 - Стек: + /  $\wedge$ 

2 Операнд 2 идёт на выход Выход: 3 4 2 \* 1 5 - 2 Стек: + /  $\wedge$ 

Конец выражения

Выталкиваем все элементы из стека в выходную очередь (инверсия, однако!)

Выход: 3 4 2 \* 1 5 - 2 ^ / +

Программа на языке Си.